## **How to create R package**

## **Referentes**

- https://wiki.unloquer.org/

- <https://www.r-bloggers.com/how-to-write-your-own-r-package-and-publish-it-on-cran/>
- [https://keithmcnulty.github.io/r\\_package\\_training/index.html](https://keithmcnulty.github.io/r_package_training/index.html)

From: <https://wiki.unloquer.org/> -

Permanent link: **[https://wiki.unloquer.org/personas/brolin/data\\_analisis/rpackage](https://wiki.unloquer.org/personas/brolin/data_analisis/rpackage)**

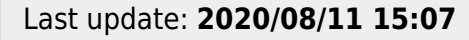

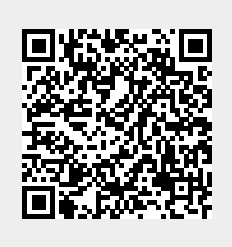